# МИНИСТЕРСТВО НАУКИ И ВЫСШЕГО ОБРАЗОВАНИЯ РОССИЙСКОЙ ФЕДЕРАЦИИ

Федеральное государственное автономное образовательное учреждение высшего образования

«Уральский федеральный университет имени первого Президента России Б.Н. Ельцина»

УТВЕРЖДАЮ

образованию С. Авраменко  $2023r$ .

Зам. директора по образовательной деятельности по организации приема и довузовскому

ПРОГРАММА ВСТУПИТЕЛЬНЫХ ИСПЫТАНИЙ В МАГИСТРАТУРУ

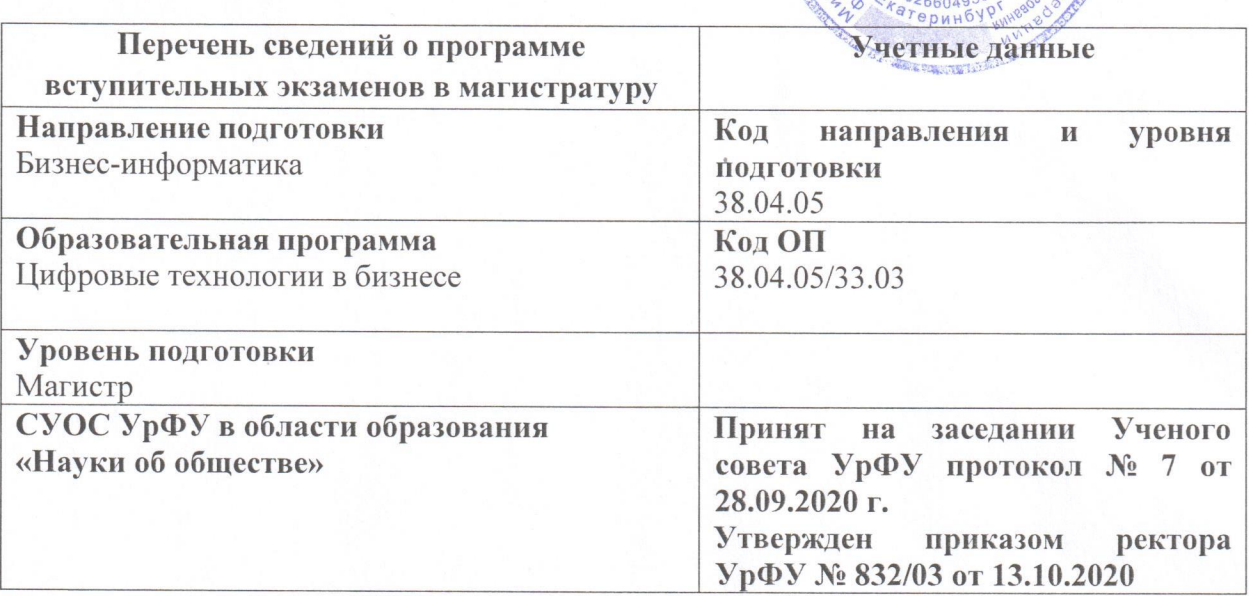

Екатеринбург, 2023

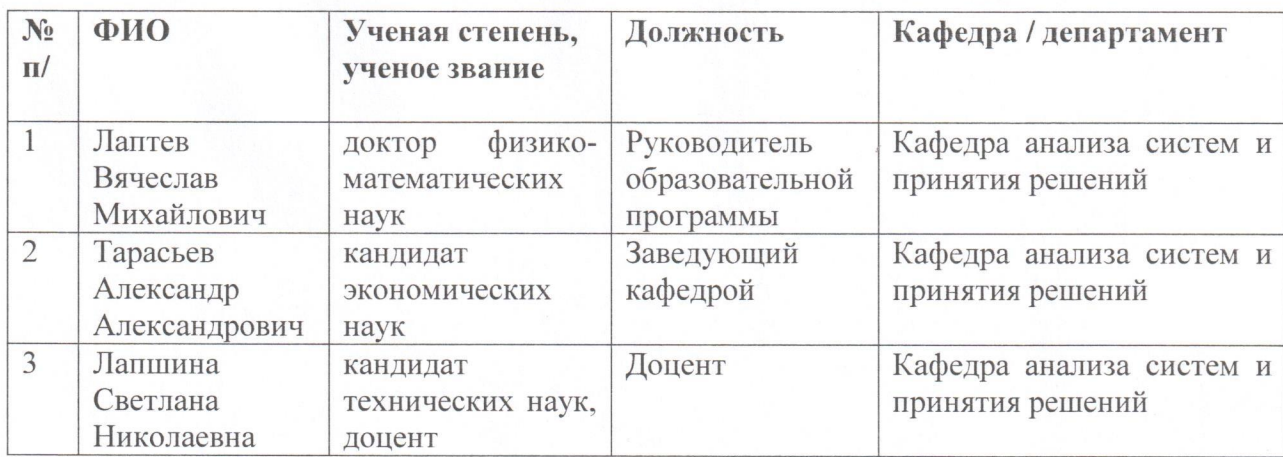

Программа вступительных испытаний в магистратуру составлена авторами:

#### Программа утверждена:

Учебно-методическим советом ИнЭУ УрФУ Протокол № 29 от 24.03.2023 г.

Председатель УМС ИнЭУ УрФУ

Е.С. Авраменко

АННОТАЦИЯ:

Программа составлена в соответствии с требованиями Образовательного стандарта УрФУ для разработки и реализации программ магистратуры в области «Науки об обществе» по направлению 38.04.05 Бизнес информатика.

Цель вступительных испытаний - обеспечить лицам, претендующим на поступление в УрФУ для освоения образовательной программы магистратуры, равные условия, вне зависимости от предыдущего документа о высшем образовании.

Задача вступительных испытаний состоит в том, чтобы выявить наличие готовности поступающего к обучению в магистратуре в части сформированности информационно-коммуникативной компетенции не ниже базового уровня и знания основного содержания профильных дисциплин.

# **СОДЕРЖАНИЕ ВСТУПИТЕЛЬНЫХ ИСПЫТАНИЙ В МАГИСТРАТУРУ ПО НАПРАВЛЕНИЮ ПОДГОТОВКИ**

# **38.04.05 Бизнес-информатика**

# **1. Структура содержания вступительного испытания включает 3 раздела**

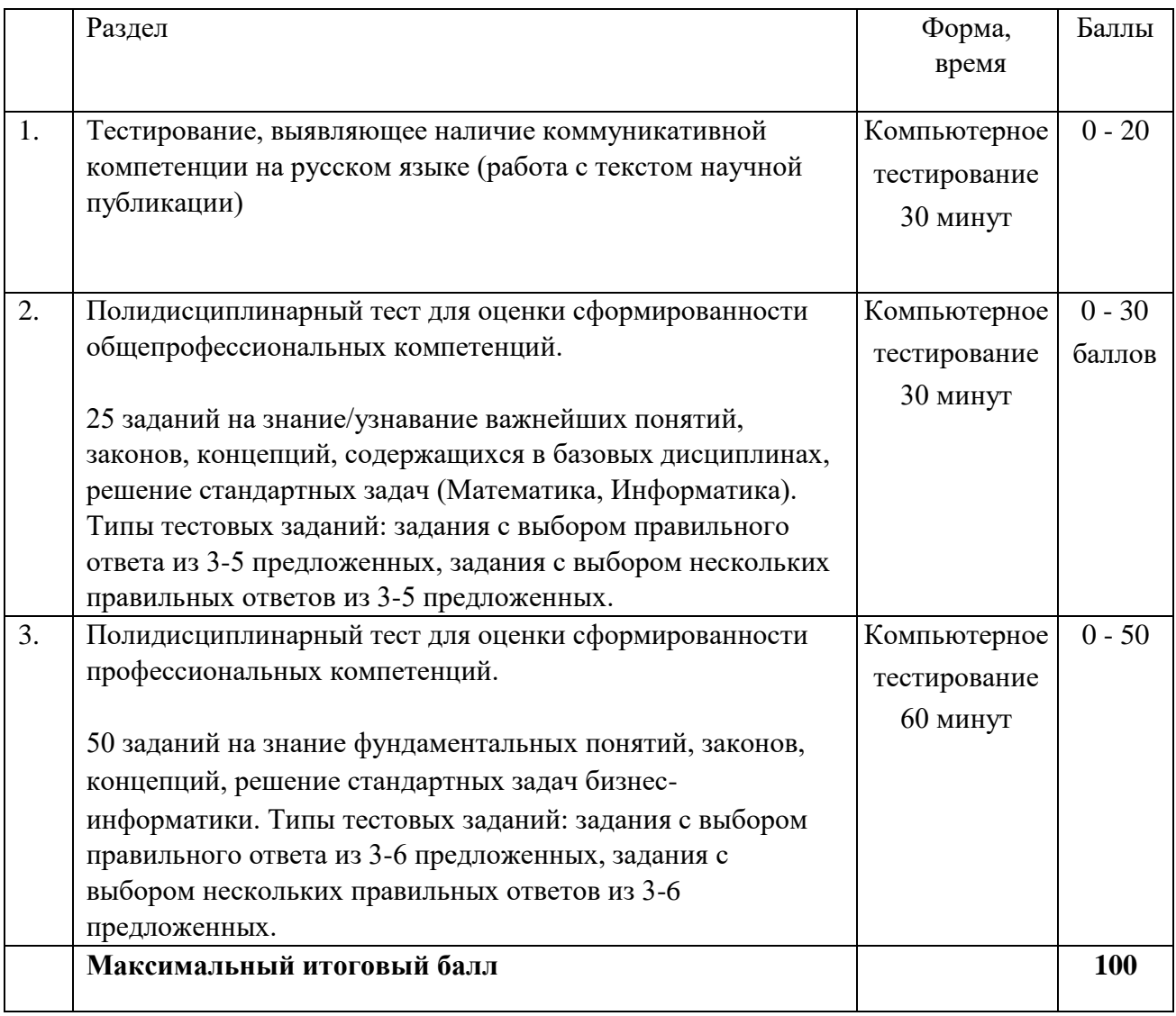

# **2. СОДЕРЖАНИЕ тестирования, выявляющего наличие развитой коммуникативной компетенции на русском языке (работа с текстом научной публикации)**

Прочитайте выдержки из статьи О.О.Смолиной "Способы повышения экоустойчивости урбанизированных территорий" и выполните задания

### **Способы повышения экоустойчивости урбанизированных территорий**

# **О.О. Смолина**

*Аннотация.* **(А)** В статье предложены два способа повышения экоустойчивости городских территорий. **(Б)** Первый способ: создание наиболее благоприятных условий для

произрастания элементов озеленения, второй – использование бионических малых архитектурных форм (и/или элементов городской среды) – объектов арборскульптуры на территории застройки. **(В)** Первый способ нацелен на грамотное проектирование дендрологического плана земельного участка, поэтапное составление которого должно производиться с учетом следующих аспектов: экологического паспорта, аллелопатии, фитопатологии древесных растений, сводного плана инженерных сетей, схемы вертикальной планировки территорий, планировочной структуры и функциональной организации территории застройки. **(Г)** Основные положения первого способа повышения экоустойчивости территории вошли в научно-практические рекомендации.

*Ключевые слова:* экоустойчивость, озеленение, древесные растения, арборскульптура, экологический паспорт, аллелопатия.

1. В условиях все возрастающей урбанизации и индустриализации возникает необходимость сохранения, поддержания и охраны природных ландшафтов, зеленых массивов и рекреационных зон. В связи с современными тенденциями стратегическое развитие территорий и поселений планируется проводить в ракурсе экоустойчивости. «Экоустойчивость» - это повышение социотехноэффективности ресурсопользования при эксплуатации урбанизированных территорий. Экоустойчивый анализ территории, в разрезе наполнения антропогенного ландшафта элементами «живой» среды, выявляет несколько выраженных векторов гуманизационной организации городского пространства, таких как сохранение флоры и фауны; охрана природного комплекса ради самой природы; обеспечение экологически безопасного развития общества относительно окружающей природной среды [1].

2. Для создания экологической устойчивости среды жизнедеятельности человека крайне важно рассмотреть способы учета интересов других живых видов и всей планеты в целом. Речь идет о недопустимости жестокой эксплуатации земли, уничтожении лесов, уничтожении мест обитания животных, развитии экономики и промышленности, изменяющей климат планеты. Целью нашего исследования является изучение способов озеленения городских территорий для разработки рекомендаций по устройству устойчивой, здоровой и социально ориентированной среды полноценной жизни человека в городе.

3. Первый способ повышения экоустойчивости территории застройки – создание наиболее благоприятных условий для произрастания элементов озеленения. При проектировании различных способов озеленения улиц (рядовая групповая посадка; зеленые островки регулирования движения транспорта и пешеходов; палисадники, аллеи, скверы, «карманные парки»; зеленые разделительные полосы; зеленые технические коридоры) нужно учитывать экологический паспорт, фитопатологию и аллелопатию каждого запроектированного элемента озеленения на дендрологическом плане земельного участка.

3.1. Экологический паспорт растений включает в себя данные о темпах роста, требований к почве, влажности и инсоляции территории, а также содержит сведения о газоустойчивости растений и др.

После проведения анализа инженерных изысканий необходимо из существующего ассортимента древесных растений регионов России подобрать те виды, у которых требования к месту произрастания приближенно совпадают с градостроительными особенностями территории застройки.

3.2. Фитопатология древесных растений подробно рассмотрена доктором биологических наук, профессором И.И. Минкевичем. Рекомендуется в случае обнаружения заболевания у древесных и/или кустарниковых пород своевременно производить их лечение, посредством введения лекарственных препаратов через корни, надземные органы или инъекции в ствол. Для повышения устойчивости древесных растений к грибным болезням необходимо использовать биологически активные вещества – подкормку древесных растений [4].

3.3. «Аллелопатическое взаимодействие растений друг на друга можно подразделить на химическое и физическое. Под физическим взаимодействием подразумевается создание определенного микроклимата, когда более высокие растения создают частичное затенение и повышенную влажность для растений нижнего яруса. Химическое взаимодействие сводится к тому, что надземные части растений могут выделять пахучие вещества, отпугивающие вредителей, а корневые системы выделяют различные органические вещества, среди которых есть витамины, сахара, органические кислоты, ферменты, гормоны, фенольные соединения…» [5].

4. На этапе планировки территории следует изучить сводный план инженерных сетей, схему вертикальной застройки и функциональную организацию территории застройки. При посадке деревьев в зонах действия теплотрасс рекомендуется учитывать фактор прогревания почвы в обе стороны от оси теплотрассы. Для зоны интенсивного прогревания – до 2 м, среднего – 2-6, слабого – 6-10 м потребуются разные решения о выборе растений. У теплотрасс не рекомендуется размещать липу, клен, сирень, жимолость – ближе 2 м; тополь, боярышник, кизильник, дерен, лиственницу, березу – ближе 3-4 м [7]. Кроме того, вблизи элементов озеленения необходимо выполнять ограждающую конструкцию или высаживать древесные растения на подпорных стенках (для защиты от вандализма, повреждений уборочной техникой).

5. Вторым способом повышения экологической устойчивости является внедрение на территорию застройки бионических элементов благоустройства – объектов арборскульптуры. Арборскульптура – это искусство формирования из древесных растений различных архитектурно-художественных форм. Наблюдается активное выращивание бионических малых архитектурных форм за рубежом, а также возрастающий отечественный интерес к данному виду искусства [8]. Арборскульптурные объекты – это объекты живой природы, внедрение которых в городскую среду в качестве элементов бионического благоустройства способствует улучшению экологической обстановки на микро-, мезо- и, в перспективе, на макроуровне. Для повышения экологической устойчивости урбанизированных территорий необходимо создавать наиболее благоприятные условия для произрастания древесно-кустарниковых пород, а также внедрять объекты арборскульптуры на территории городской застройки.

### *Литература*

1. Мурашко О.О. Технические приемы формирования объектов арборскульптуры // Вестн. ТГАСУ. 2015. № 3. С. 34-45.

4. Минкевич И.И., Дорофеева Т.Б., Ковязин В.Ф. Фитопатология. Болезни древесных растений и кустарниковых пород. СПб.: Лань, 2011.158 с.

5. Чекалина Н.В., Белова Т.А., Буданова Л.А., Березуцкая Т.В., Экспериментальное изучение аллелопатических взаимовлияний на ранних стадиях развития растений // Материалы I междунар. науч.-практ. конф. Белгород, 2015. Ч. I. С. 120-122.

7. Авдотьин Л.Н., Лежава И.Г. Градостроительное проектирование. М.: Архитектура С, 2013. 589 с.

8. Gale B. The potential of living willow structures in the landscape. Title of dissertation. Master's thesis. State University of New York College of Environmental Science and Forestry Syracuse. New York, 2011.54 p.

О.О.Смолина. Способы повышения экоустойчивости урбанизированных территорий// Известия вузов. Строительство. 2017. № 11-12

#### Задания

• Прочитайте аннотацию. На место пробела в данном ниже утверждении вставьте буквенное обозначение соответствующего предложения.

В утверждении, обозначенном в аннотации буквой Г • автор указывает на практическую значимость своего

исследования для специалистов по озеленению городских территорий.

• Установите соответствие тематики порядку расположения материала в статье.

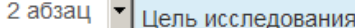

- 1 абзац Проблема, требующая исследования
- 4 абзац Учет особенностей территории

3 абзац Способы практического применения результатов исследования

• Внесите на место пропуска в данном ниже утверждении найденное в тексте статьи ключевое слово.

В статье О.О.Смолиной рассмотрены не только перечисленные ею ключевые слова, но и понятие, не включенное в соответствующий раздел. В 5-ом абзаце текста речь ведется о внедрении элементов благоустройства и выращивании малых архитектурных форм, названных ключевым словом бионические

• Вернитесь к тексту абзаца 3.3. Заполните пропуск в тексте нашего утверждения ситуативно уместным словом.

Примером неблагоприятного аллелопатического взаимодействия растений является высадка березы рядом с растущими кустарниками, поскольку ее мощная корневая система потребляет много воды и обделяет в этом плане другие расположенные по соседству посадки. Этот тип аллелопатического взаимодействия растений друг на друга следует отнести к физическому , а не к химическому влиянию.

• Рассмотрите текст 4-ого абзаца. Вставьте на месте пропуска в данном ниже утверждении название публикации, на которую ссылается автор статьи.

Рекомендации по размещению деревьев и кустарников в зонах действия теплотрасс заимствованы О.О.Смолиной из монографии Л.Н. Авдотьина и И.Г. Лежавы Градостроительное проектированиє

• В тексте абзацев 3.1 - 3.3 найдите слово, обозначающее науку о лечении объектов растительного происхождения. Вставьте это слово в текст нашего утверждения.

Наука фитопатология изучает болезни деревьев, кустарников и других зеленых насаждений.

• Выберите правильный ответ из предложенных ниже вариантов

При составлении плана озеленения территории городской застройки О.О.Смолина предлагает проектировать зеленые массивы и рекреационные зоны. Но составление

- С графика подкормки насаждений
- С экологического паспорта растений
- С перечня древесно-кустарниковых пород с учетом их воздействия друг на друга
- **схемы расположения инженерных сетей**

в число объектов планирования специалиста по озеленению НЕ входит.

# **3. СОДЕРЖАНИЕ полидисциплинарного теста для оценки сформированности общепрофессиональных компетенций с использованием банков заданий независимого тестового контроля**

# Раздел «Математика» Темы:

Дифференциальное исчисление функции одной переменной (ФОП):

- Дифференцирование функции одной переменной (ФОП);
- Приложения дифференциального исчисления функции одной переменной
- (ФОП). Промежутки монотонности, экстремум функции.

Функции нескольких переменных (ФНП):

Частные производные первого порядка функции двух переменных.

Матрицы и определители:

- Определители 2-го порядка;
- Определители 3-го порядка;
- Сложение матриц;
- Умножение и обращение матриц.

Литература для подготовки:

Нохрин C. Э. Математика для экономистов: курс лекций / С. Э. Нохрин [научный редактор О. Я. Шевалдина]. – Екатеринбург: Изд-во Урал. ун-та, 2014. – 120 с. Режим доступа: https://study.urfu.ru/Aid/ViewFiles/12951

Шевалдина О. Я. Математика в экономике: учебное пособие / О. Я. Шевалдина. –

Екатеринбург: Изд-во УрФУ, 2016. – 188 с. Режим доступа: http://hdl.handle.net/10995/43906

Шевалдина О. Я. Начала математического анализа: учебное пособие / О. Я. Шевалдина,

Е. В. Стрелкова; [научный редактор В. Т. Шевалдин]. – Екатеринбург: Изд-во Урал. ун-та, 2014. – 99 с. Режим доступа: http://study.urfu.ru/Aid/ViewFiles/13051

Раздел «Информатика» Темы:

Прикладное программное обеспечение (ПО):

- Табличный процессор Microsoft Excel;

- Текстовый процессор.

Литература для подготовки:

Паклина В. М. Подготовка документов средствами Microsoft Office 2013: учебнометодическое пособие / В. М. Паклина, Е. М. Паклина; [научный редактор И. Н. Обабков]. –

Екатеринбург: Изд-во Урал. ун-та, 2014. – 111 с. Режим доступа:

http://elar.urfu.ru/handle/10995/28822

Электронный учебно-методический комплекс «Информатика. Часть 1» [Электронный ресурс]. Портал информационно-образовательных ресурсов УрФУ. Режим доступа:

http://study.urfu.ru/Aid/ViewMeta/6828

Электронный учебно-методический комплекс «Информатика. Часть 2» [Электронный ресурс]. Портал информационно-образовательных ресурсов УрФУ. Режим доступа:

http://study.urfu.ru/Aid/ViewMeta/7837

### **4. СОДЕРЖАНИЕ полидисциплинарного теста для оценки сформированности профессиональных компетенций**

Раздел «Жизненный цикл информационных систем»

Литература для подготовки: Агеев Ю. Д. Проектные методологии управления Agile и Scrum: учебное пособие / Ю. Д. Агеев, Ю. А. Кавин, И. С. Павловский и др. – Москва: Аспект Пресс, 2018 – 160 с. Берг Д. Б. Модели жизненного цикла: учебное пособие / Д. Б. Берг, Е. А. Ульянова, П. В. Добряк. – Екатеринбург: Изд-во Урал. ун-та, 2014. – 74 с. Режим доступа:

http://elar.urfu.ru/bitstream/10995/28886/1/978-5-7996-1311-2\_2014.pdf

Живицкая. Е. Н. Системный анализ и проектирование. Лекция 3: Системы. Модели систем [Электронный ресурс]. Виктор Сафронов. Режим доступа: http://victorsafronov.ru/systems-analysis/lectures/zhivickaya/05.html

Медведев В.П. Морфологический ящик. Методические рекомендации к практическим занятиям по теме Морфологический анализ и синтез технического объекта [Электронный ресурс]. ТАВИАК имени В. М. Петлякова. Режим доступа: https://clck.ru/G2Dcj

Санин М. К. Управленческий учет: учебное пособие / М. К. Саник – Санкт-Петербург: СПбГУ ИТМО, 2014. – 88 с. Режим доступа: https://books.ifmo.ru/file/pdf/1567.pdf

#### Раздел «Управление проектами»

Литература для подготовки:

Дубовик М. Ф. Управление проектами. Полный курс МВА / М. Ф. Дубовик, А. В. Полковников. – Москва: Олимп-Бизнес, 2018. – 552 с.

Мазур И. И. Управление проектами: учебное пособие / И. И. Мазур, Н. Г. Ольдерогге, В. Д. Шапиро. – Москва: Омега-Л, 2013. – 960 с.

Матвеева Л. Г. Управление ИТ-проектами: учебное пособие / Л. Г. Матвеева, А. Ю. Никитаева – Ростов-на-Дону: Изд-во Южного федерального университета, 2016. – 228 с. Новиков Д. А. Управление проектами: организационные механизмы / Д. А. Новиков. Москва: ПМСОФТ, 2007. – 140 с.

Управление проектами: фундаментальный курс: учебник / А. В. Алешин, В. М. Аньшин, К. А. Багратиони и др.; под ред. В. М. Аньшина, О. Н. Ильиной; Национальный исследовательский университет «Высшая школа экономики». – Москва: Изд. дом Высшей школы экономики, 2013. – 620 с. Хигни Джозеф. Основы проектного менеджмента. Классическое руководство / Д. Хигни. – Москва: Манн, Иванов и Фебер, 2018. – 240 с.

#### Раздел «Базы данных»

Литература для подготовки:

Интерактивный учебник по SQL [Электронный ресурс]. SQL Задачи и решения. Учебник. Сергей Моисеенко. Режим доступа: http://sql-tutorial.ru/

Кара-Ушанов В. Ю. SQL – язык реляционных баз данных: учебное пособие / В. Ю. Кара- Ушанов; [научный редактор В. И. Рогович]. – Екатеринбург: Издательство Уральского университета, 2016. – 156 с. Режим доступа: http://hdl.handle.net/10995/40612

Советов Б. Я. Базы данных: теория и практика: учебное пособие для студентов вузов, обучающихся по направлениям «Информатика и вычислительная техника» и

«Информационные системы» / Б. Я. Советов, В. В. Цехановский, В. Д. Чертовский. – 2-е издание – Москва: Юрайт, 2012. – 464 с. Справочник по языку MySQL [Электронный ресурс]. MySQL. Режим доступа:

http://www.mysql.ru/docs/man/Reference.html

Электронный учебно-методический комплекс «Базы данных» [Электронный ресурс]. Портал информационно-образовательных ресурсов УрФУ. Режим доступа: http://study.urfu.ru/view/Aid\_view.aspx?AidId=11098

Раздел «Моделирование бизнес-процессов»

Литература для подготовки:

Долганова О. И. Моделирование бизнес-процессов: учебник и практикум для академического бакалавриата / О. И. Долганова, Е. В. Виноградова, А. М. Лобанова; под редакцией О. И. Долгановой. – Москва: Издательство Юрайт, 2017. – 289 с. Режим доступа: https://www.biblio-online.ru/bcode/399296

Кватрани Т. Rational Rose 2000 и UML. Визуальное моделирование / Т. Кватрани – Москва: ДМК Пресс, 2009. – 176 с. Режим доступа: https://e.lanbook.com/book/1237 Р 50.1.028-2001. Методология функционального моделирования [Электронный ресурс]. Machine Learning. Режим доступа: http://www.machinelearning.ru/wiki/images/9/99/P\_50- IDEF0.pdf Силич М. П. Моделирование и анализ бизнес-процессов: учебное пособие / М. П. Силич, В. А. Силич. – Москва: ТУСУР, 2011. –213 с. Режим доступа: https://e.lanbook.com/book/11794

Тебайкина Н. И. CASE-средства: учебно-методическое пособие / Н. И. Тебайкина;

[научный редактор А. В. Луценко] – Екатеринбург: УГТУ-УПИ, 2007. – 88 с. Режим доступа:

https://study.urfu.ru/Aid/Publication/7246/1/Tebayikina.pdf

Раздел «Программирование»

Литература для подготовки:

Долгов А. И. Алгоритмизация прикладных задач / А. И. Долгов. – Москва: ФЛИНТА, 2016. – 136 с. Режим доступа: http://www.studentlibrary.ru/book/ISBN9785976500860.html

Зыков С. В. Введение в теорию программирования. Объектно-ориентированный подход

/ С. В. Зыков. – Москва: Национальный Открытый Университет «ИНТУИТ», 2016. – 189 c. Режим доступа: http://biblioclub.ru/index.php?page=book\_red&id=429073&sr=1

Кудинов Ю. И. Практикум по основам современной информатики / Ю. И. Кудинов, Ф. Ф. Пащенко, А. Ю. Келина. – Москва: Лань, 2011. – 352 с. Режим доступа:

http://e.lanbook.com/books/element.php?pl1\_cid=25&pl1\_id=1799

Николаев Е. И. Объектно-ориентированное программирование: учебное пособие / Е. И. Николаев. – Ставрополь: СКФУ, 2015. – 225 . Режим доступа: http://biblioclub.ru/index.php?page=book\_red&id=458133&sr=1

Потопахин В. В. Искусство алгоритмизации / В. В. Потопахин. – Москва: ДМК Пресс, 2011. – 320 с. Режим доступа: http://e.lanbook.com/books/element.php?pl1\_cid=25&pl1\_id=1269

Электронный учебно-методический комплекс «Объектно-ориентированный анализ и

программирование» [Электронный ресурс]. Портал информационно-образовательных

ресурсов УрФУ. Режим доступа: https://learn.urfu.ru/subject/index/card/subject\_id/2405

Электронный учебно-методический комплекс «Программирование» [Электронный ресурс]. Портал информационно-образовательных ресурсов УрФУ. Режим доступа: https://learn.urfu.ru/subject/index/card/subject\_id/2404

Раздел «Информатика»

Литература для подготовки:

Информационные технологии в финансово-кредитной сфере: учебное пособие / Т.В. Бакунова, О.В. Кожевников, Е.А. Трофимова, М.М. Фоминых, Е.А. Трофимова (Ред.), М.Ю. Хачай. – Екатеринбург: Издательство Уральского университета, 2020. – 176 с. Режим доступа: http://elar.urfu.ru/handle/10995/84643

Орлова А.Ю. Архитектура информационных систем: учебное пособие / А.Ю. Орлова, А.А. Сорокин. Министерство образования и науки Российской Федерации, Федеральное государственное автономное образовательное учреждение высшего профессионального образования «Северо-Кавказский федеральный университет». – Ставрополь: СКФУ, 2015. – 113 с. Режим доступа: http://biblioclub.ru/index.php?page=book&id=458154

Рыбальченко М. В. Архитектура информационных систем: учебное пособие / М. В. Рыбальченко. Министерство образования и науки Российской Федерации, Южный федеральный университет. – Таганрог: Издательство Южного федерального университета, 2015. – Ч. 1. – 92 с. Режим доступа: http://biblioclub.ru/index.php?page=book&id=462011

**Демовариант комплексного теста размещен на сайте https://magister.urfu.ru/ru/programs/**